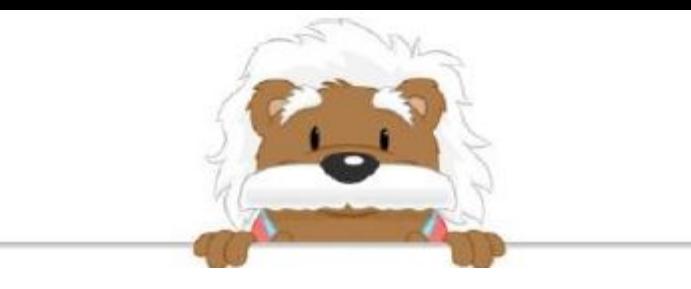

Lines, line segments, and rays Draw arrows to place the correct boxes in the blanks

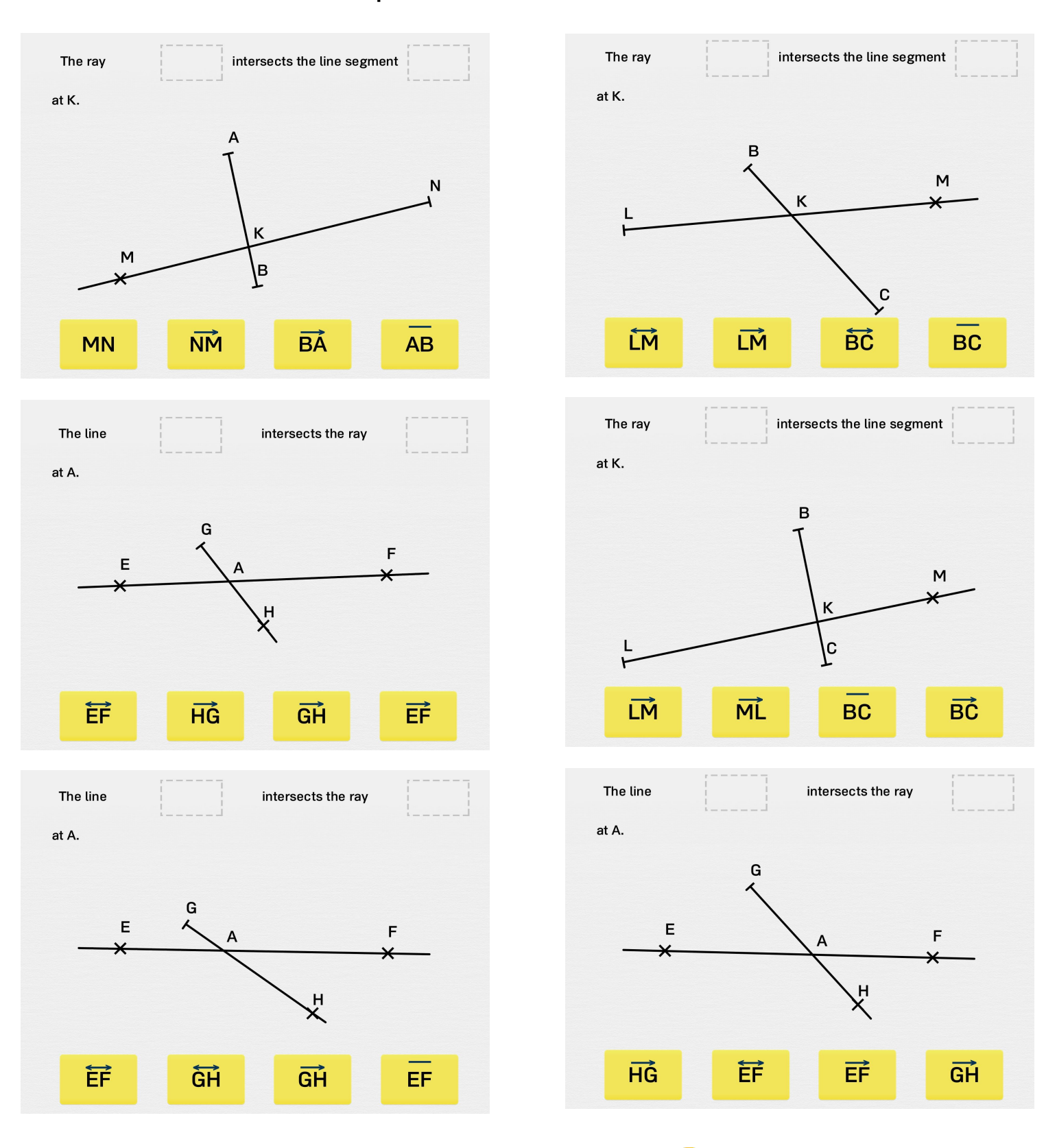

myBlee Math